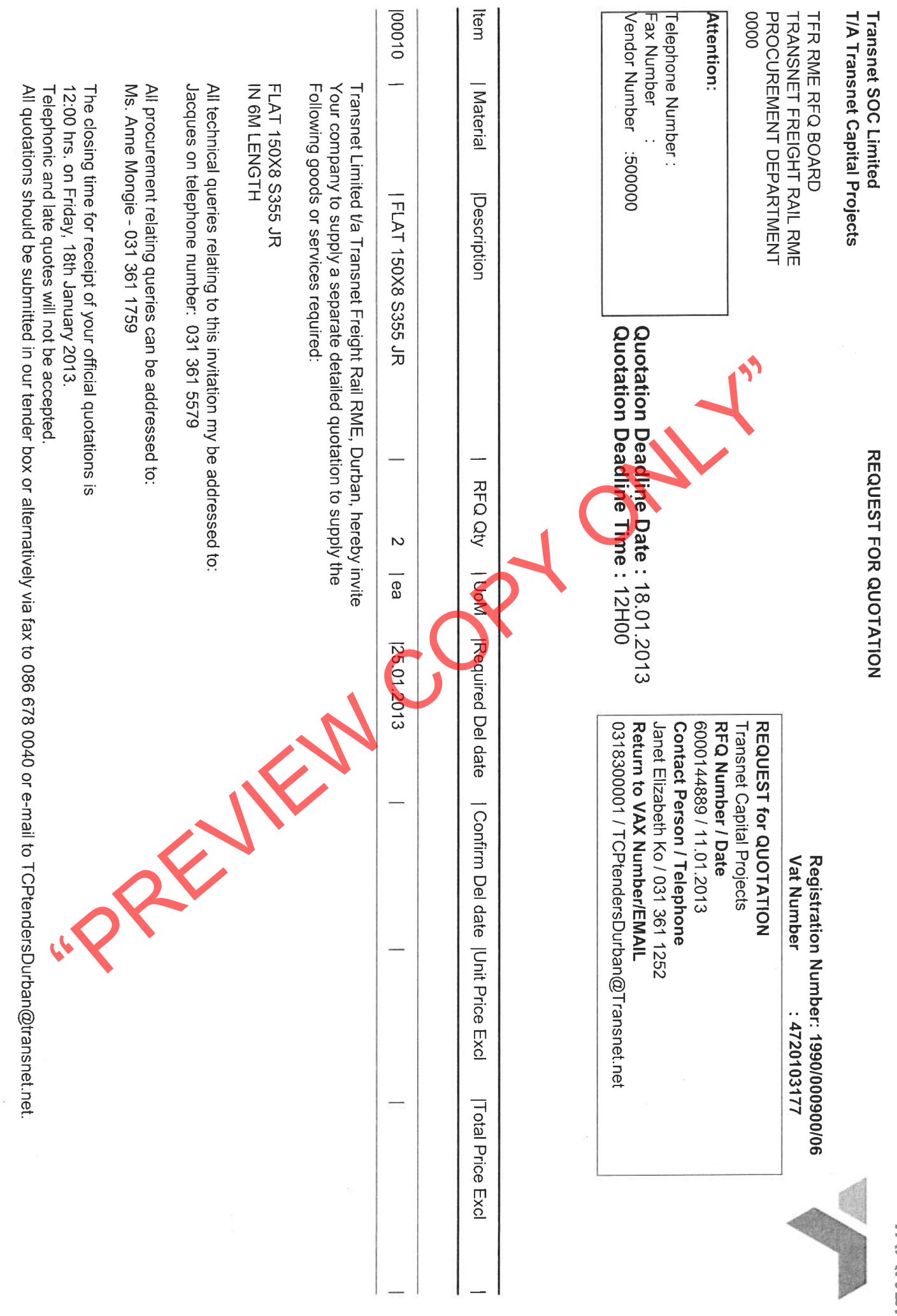

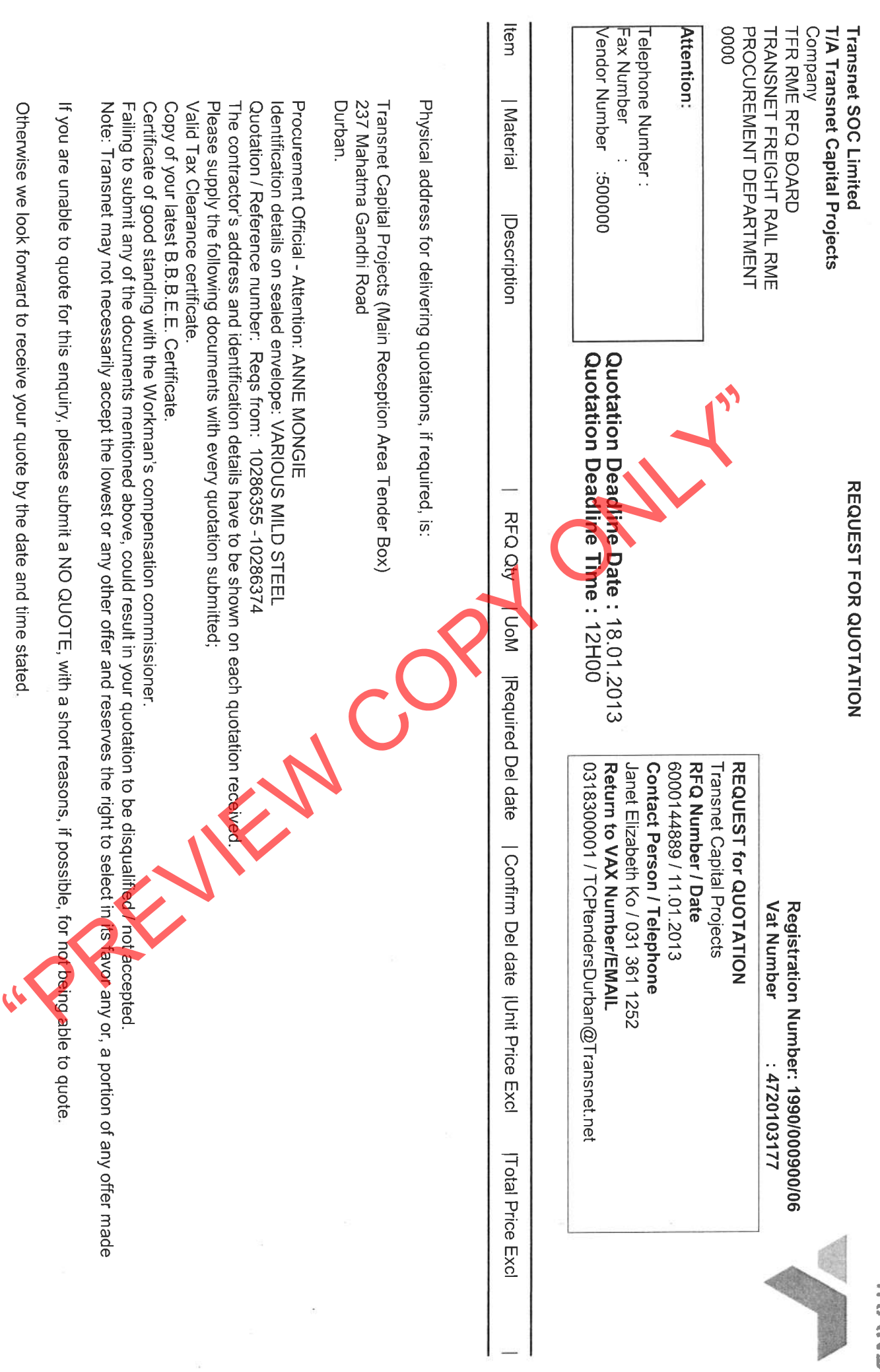

 $\overline{\tau}$ 

Page: 2

**IRANSNET** 

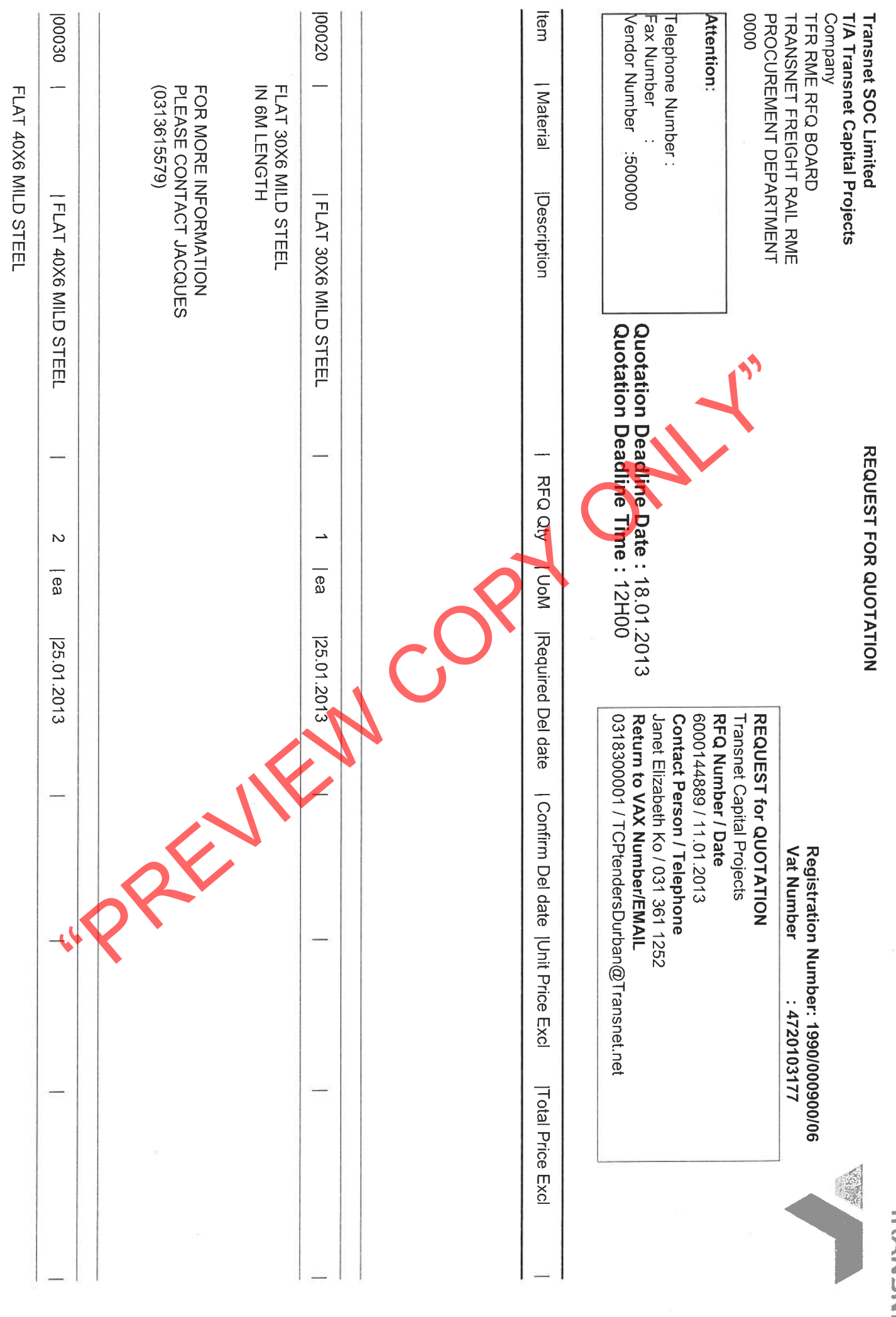

コカンNSNR

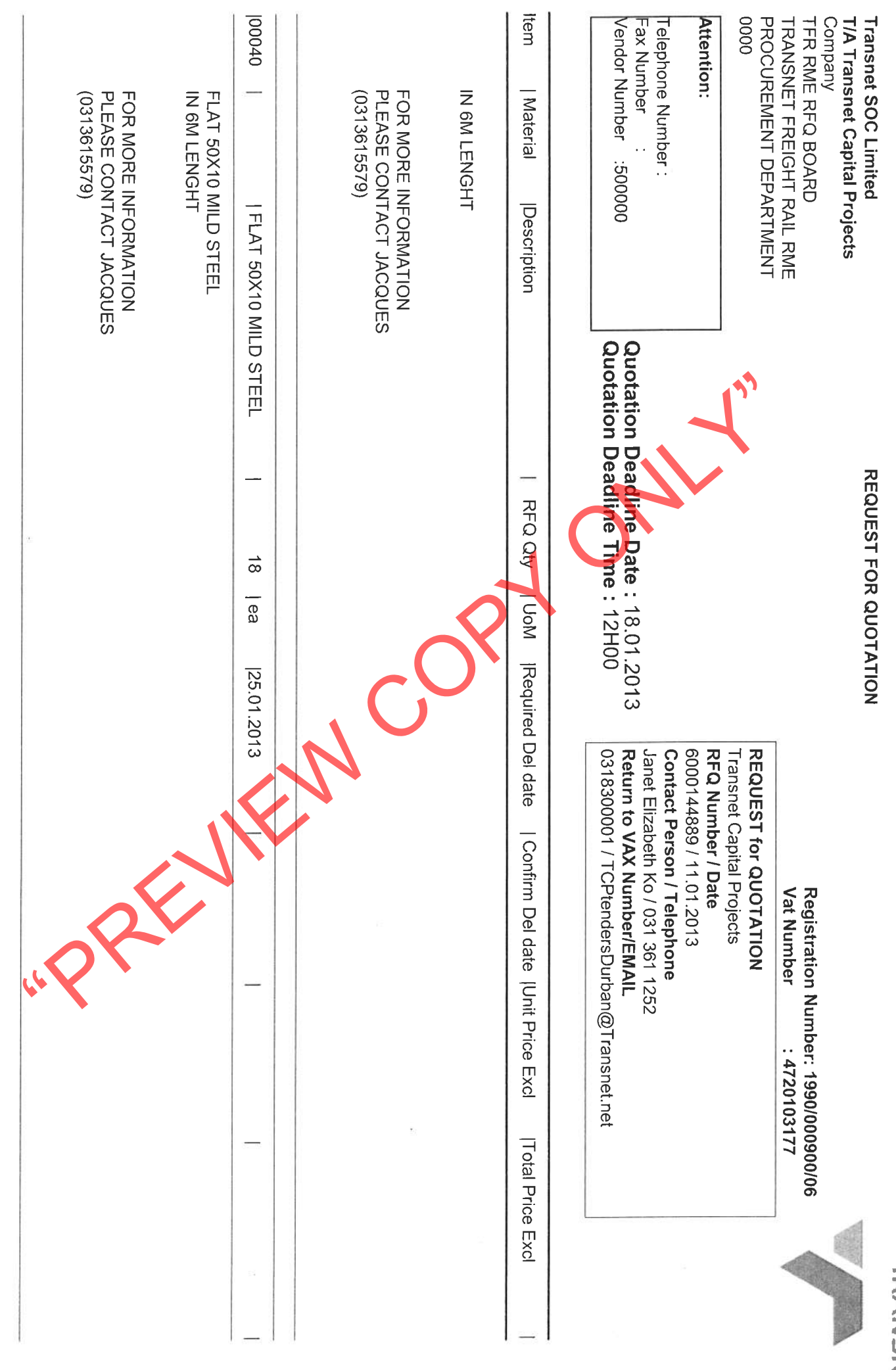

**TRANSMEI** 

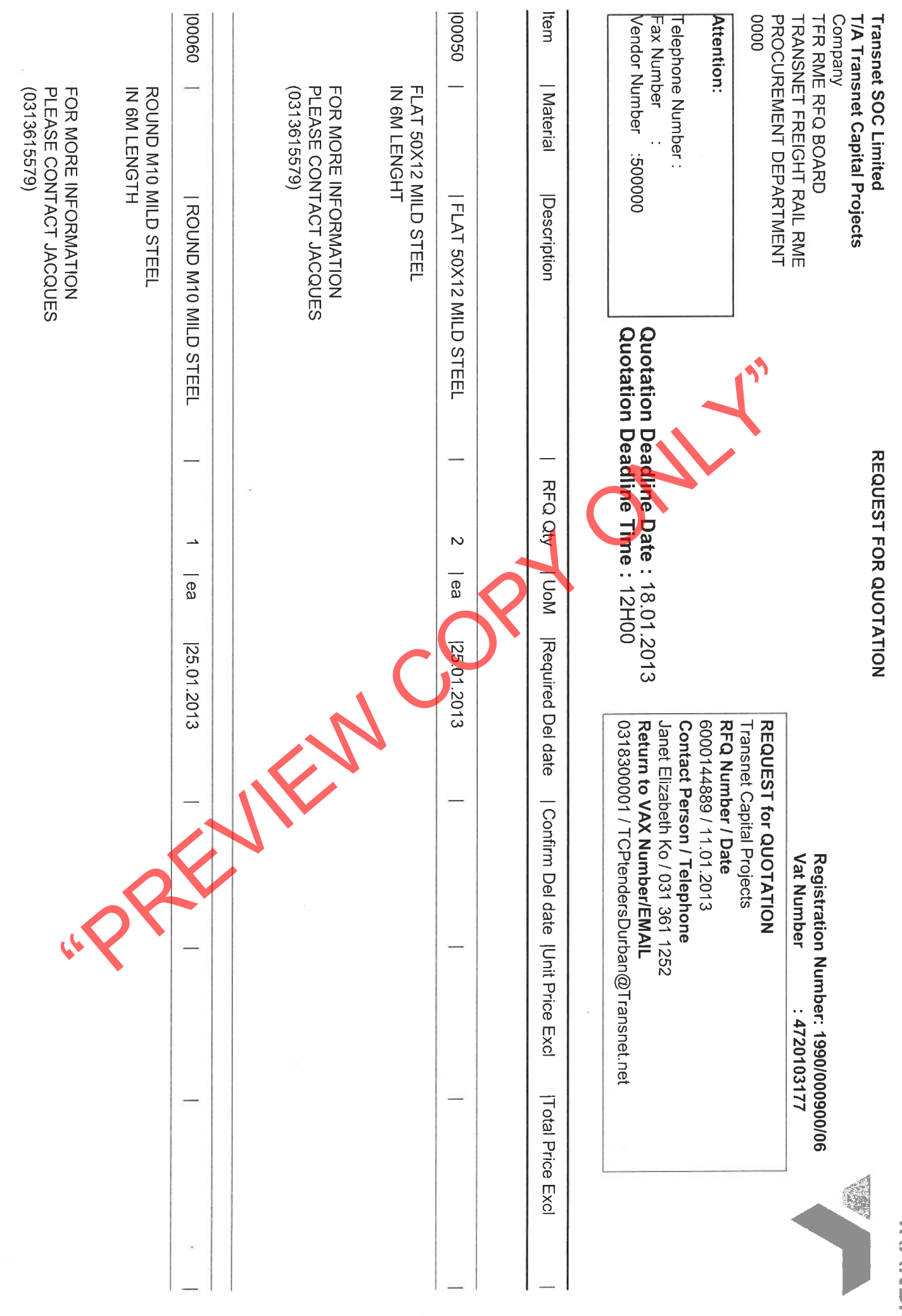

**TRANDANSI** 

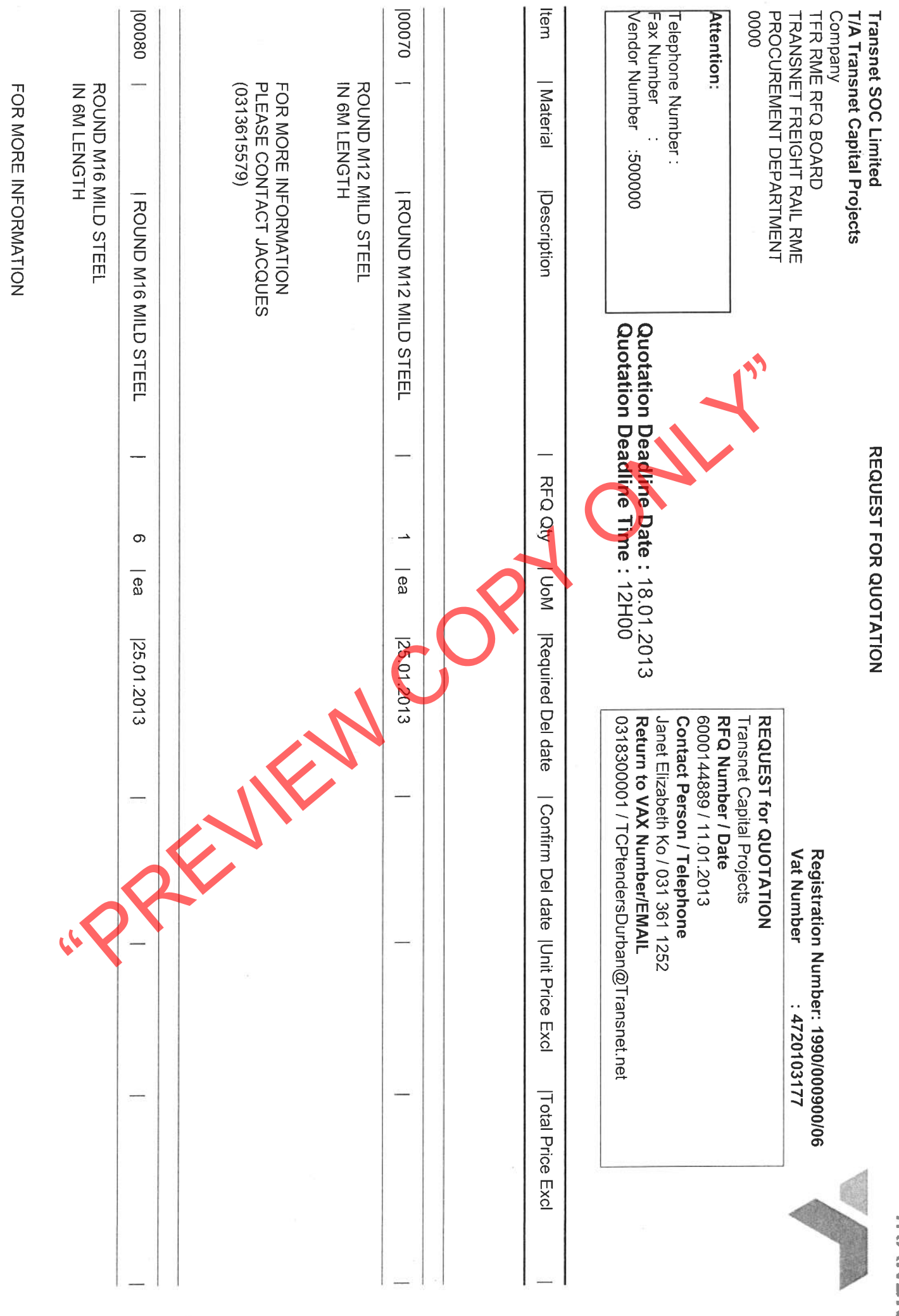

**TAANSNET** 

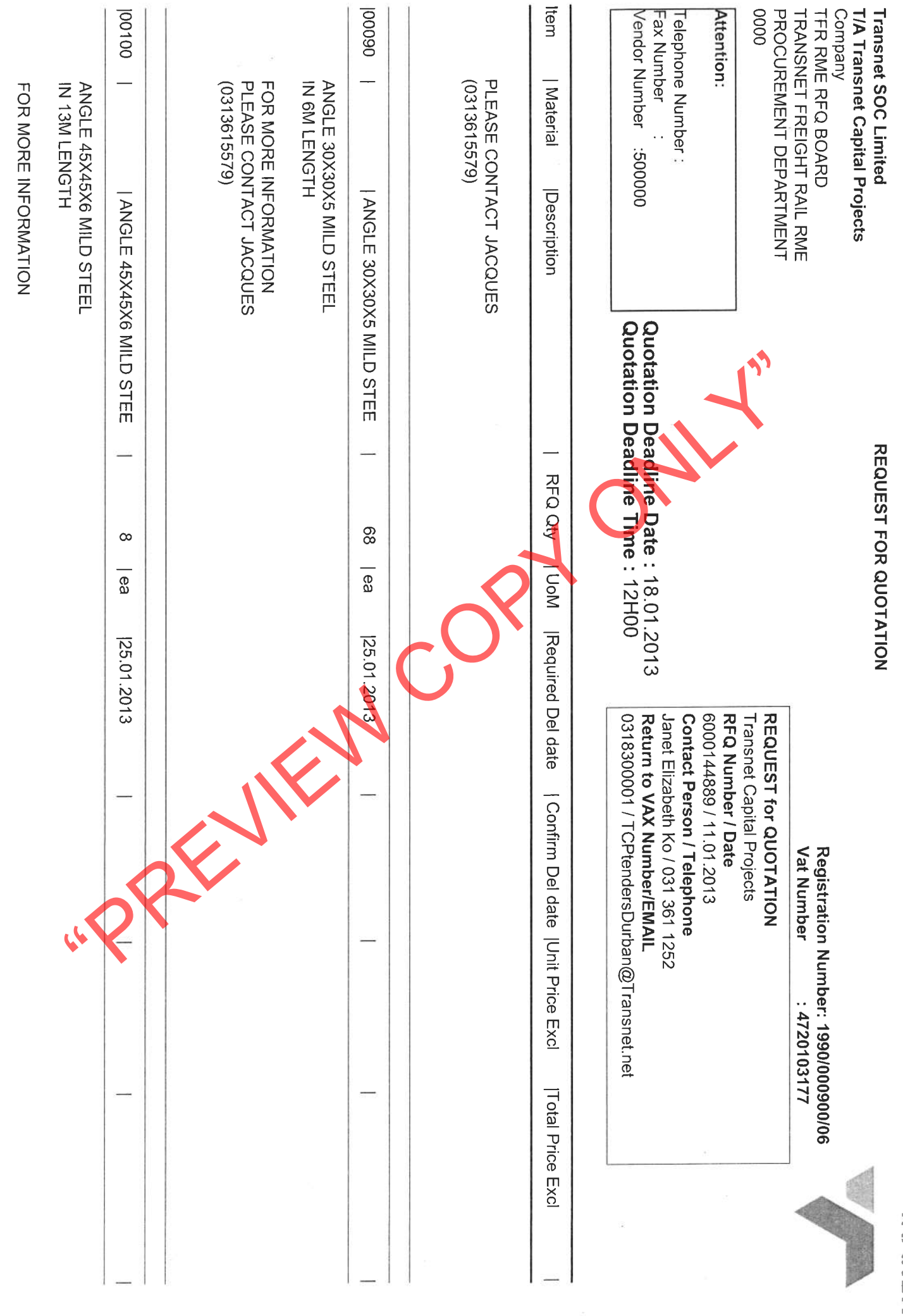

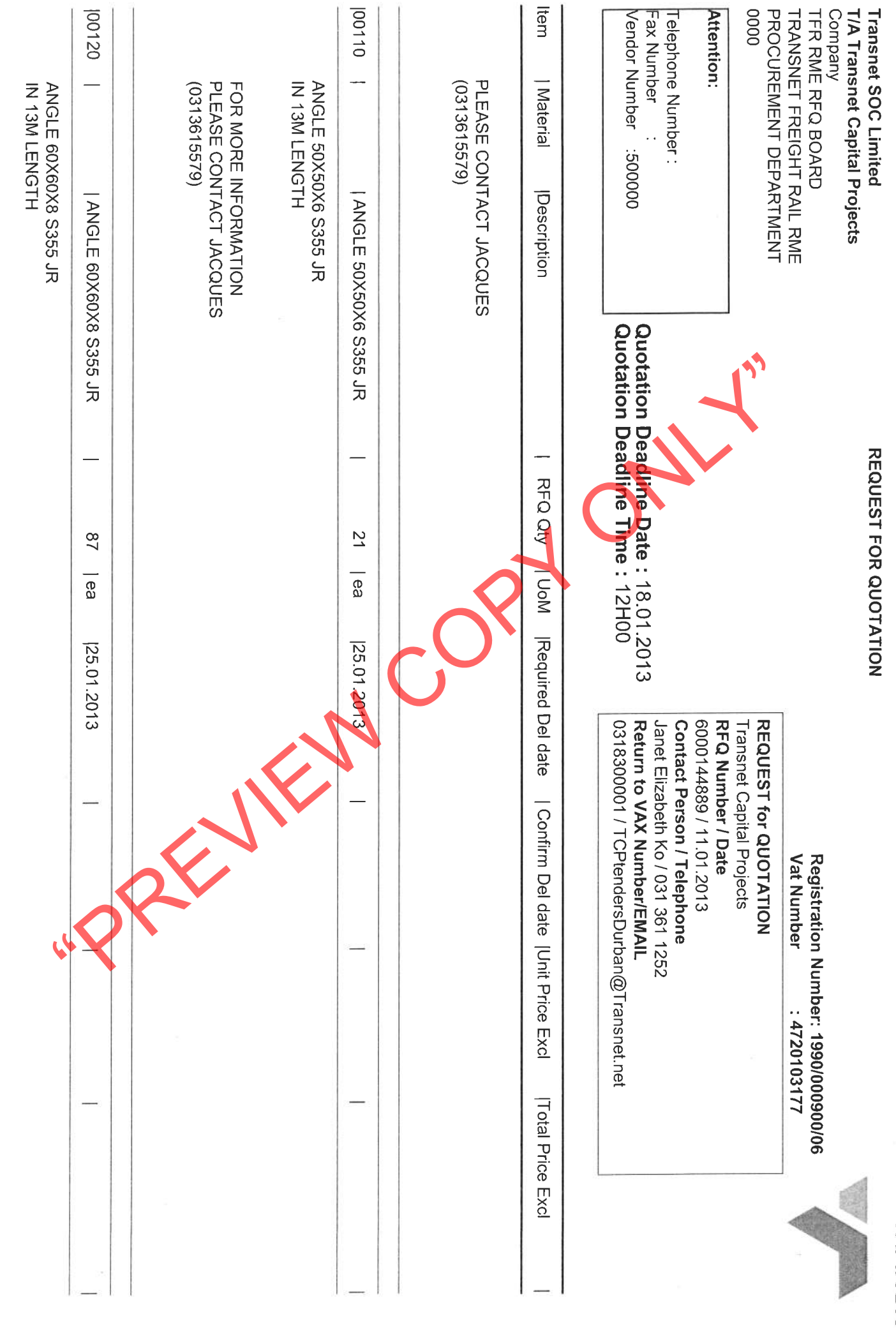

TRANSUN

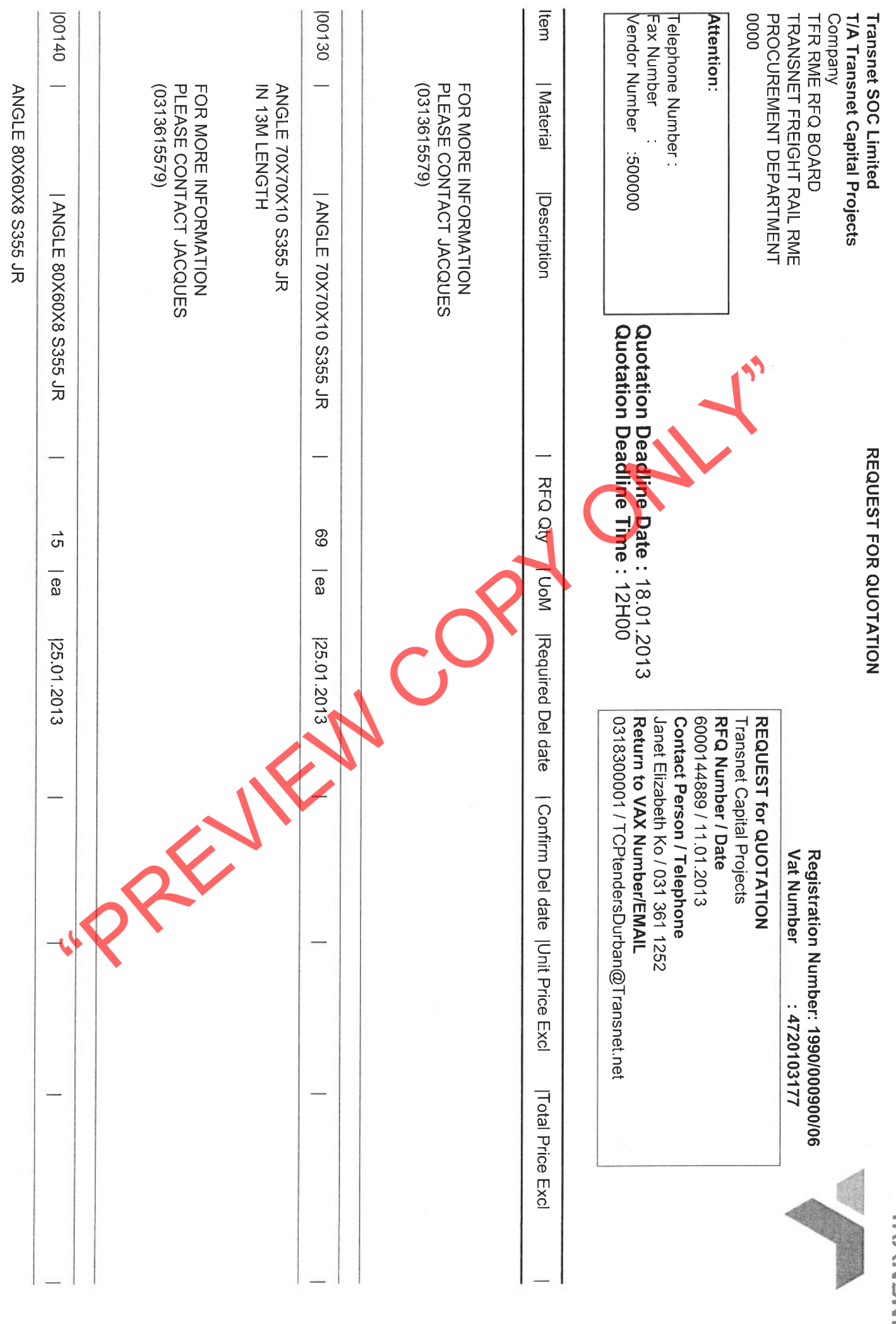

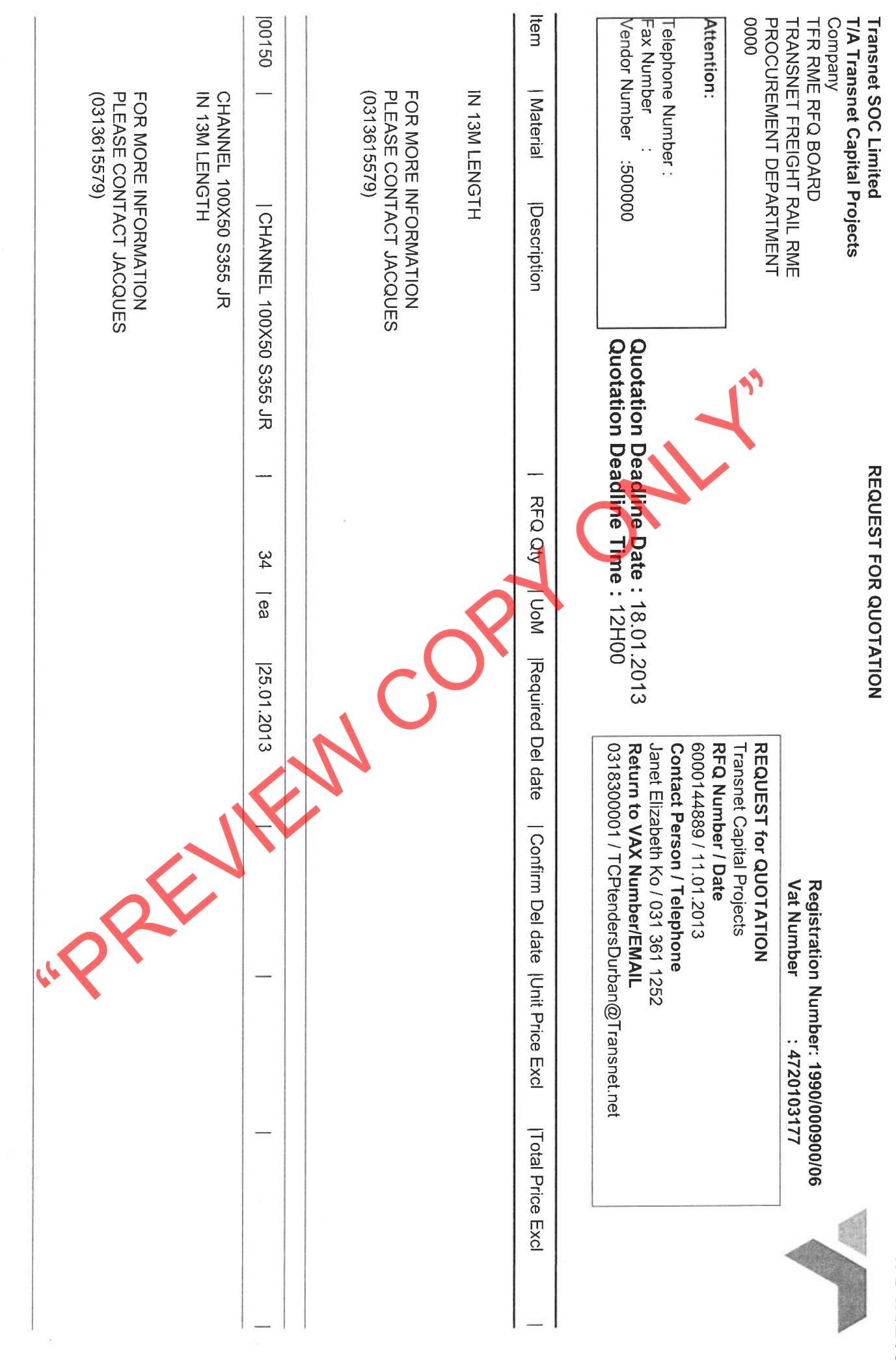

i.

**TRANSMET** 

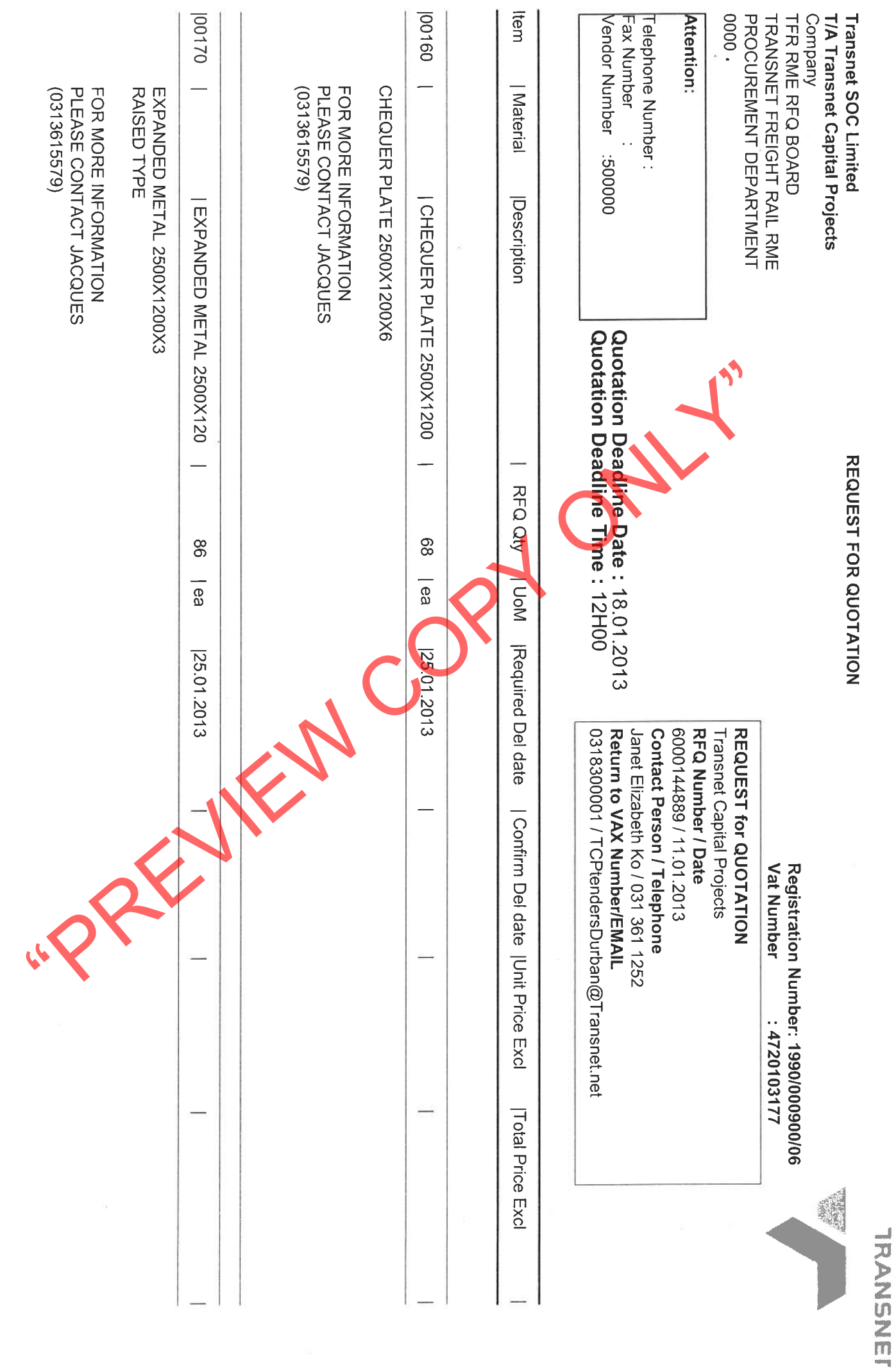

 $\frac{1}{2}$ 

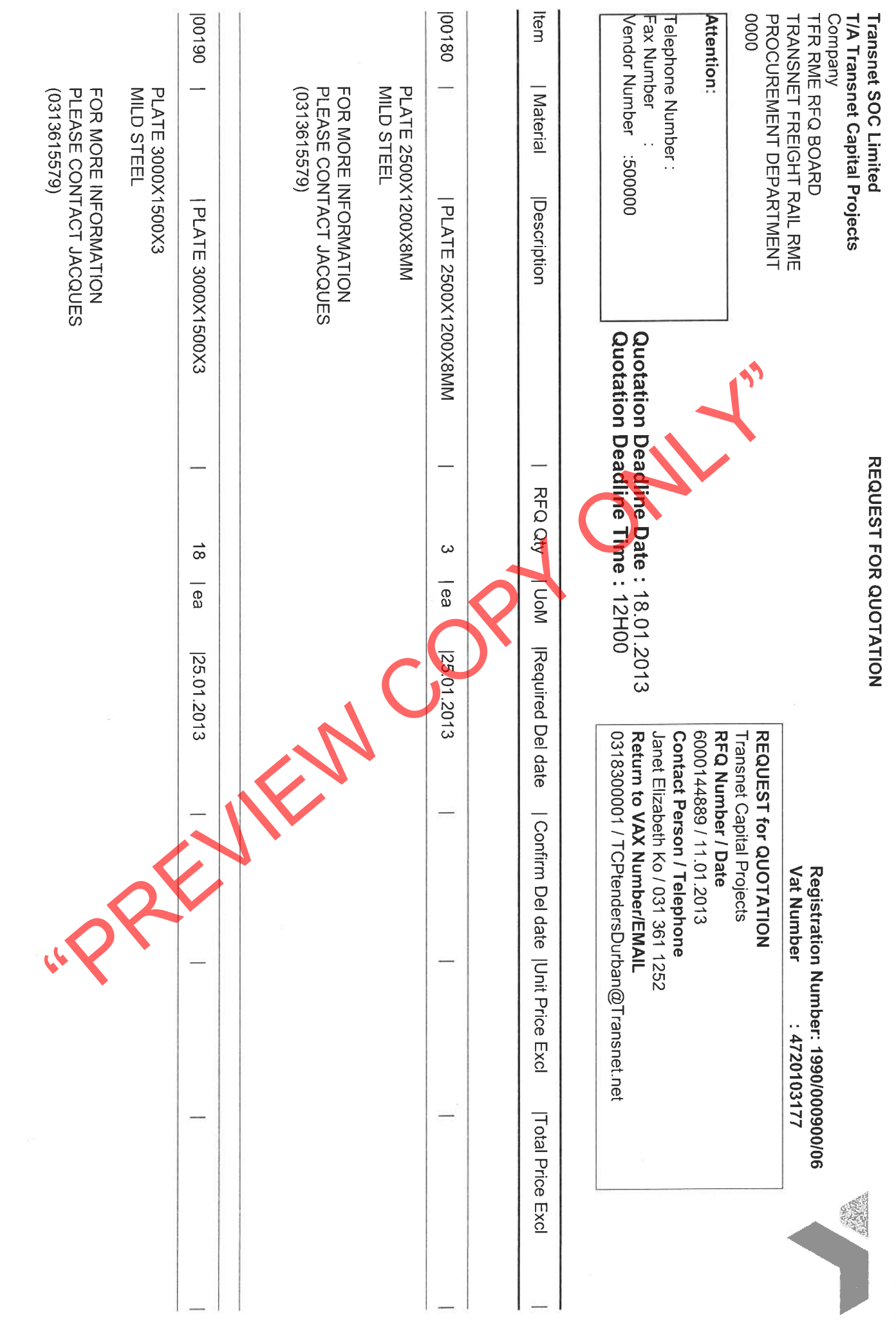

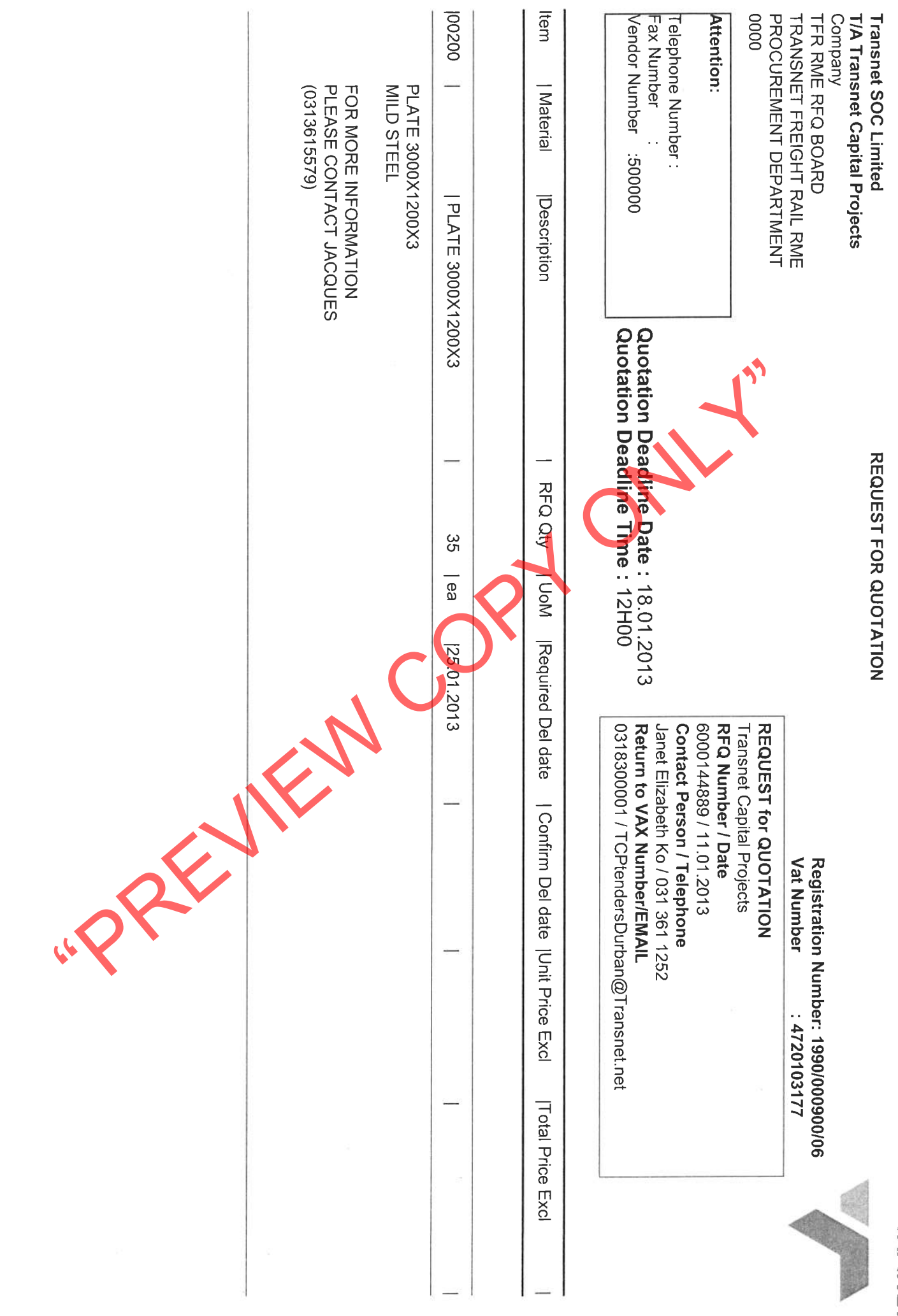

**TRANSMETH** 

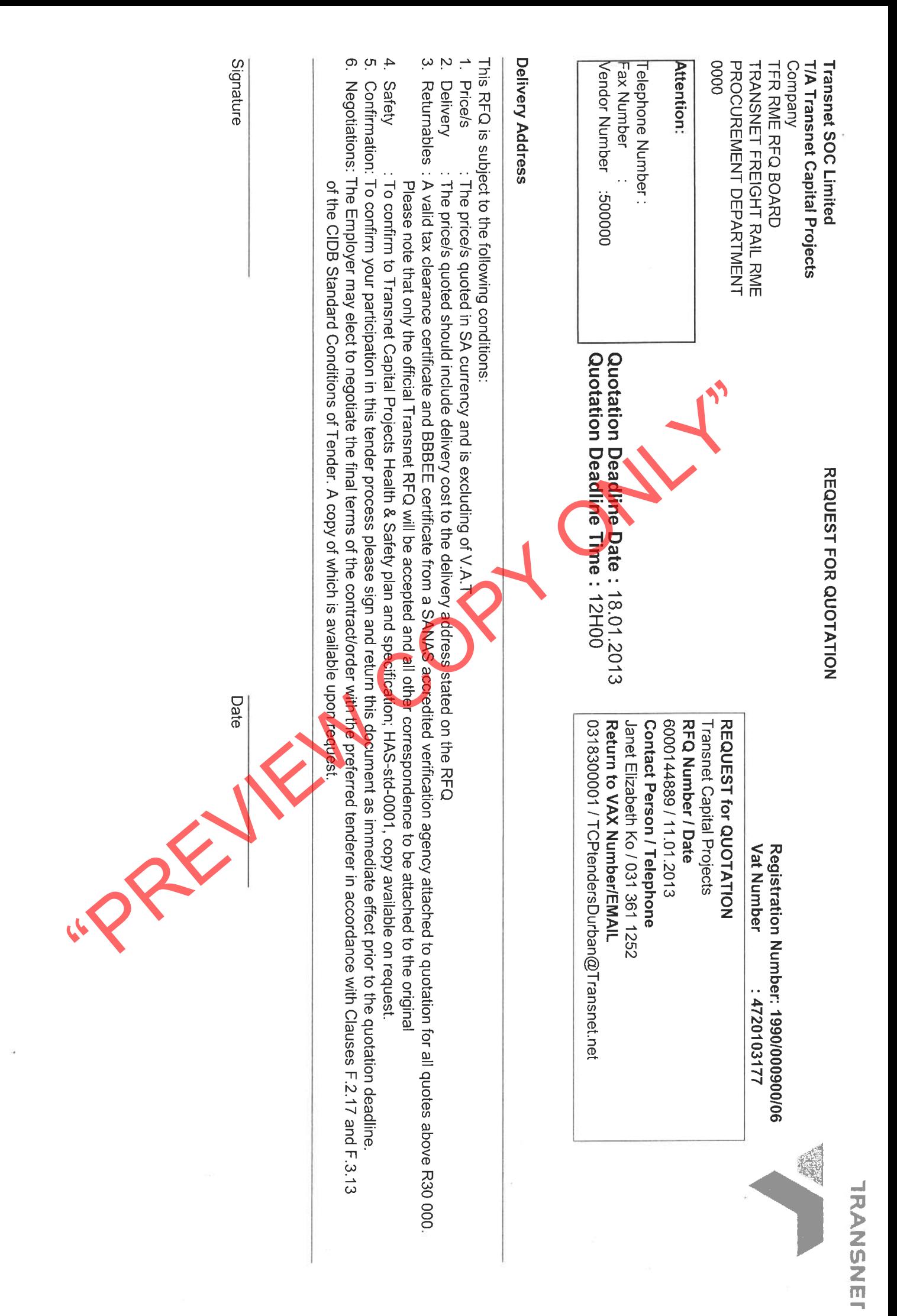